https://www.100test.com/kao\_ti2020/241/2021\_2022\_\_E9\_87\_8A\_ E6\_94\_BEVist\_c100\_241128.htm Windows XP  $\frac{1}{2}$  and  $\frac{1}{2}$  and  $\frac{1}{2}$  a

 $G$ " "Windows Vista

 $\rm V$ ist $z$ 

PC XP Diskpart , and the contract of the contract of the contract of the contract of the contract of the contract of the contract of the contract of the contract of the contract of the contract of the contract of the contract of the con

Windows Vista

Internet

Windows Vista

 $\alpha$ 

ShadowStorage

vssadmin List

 $1$ 

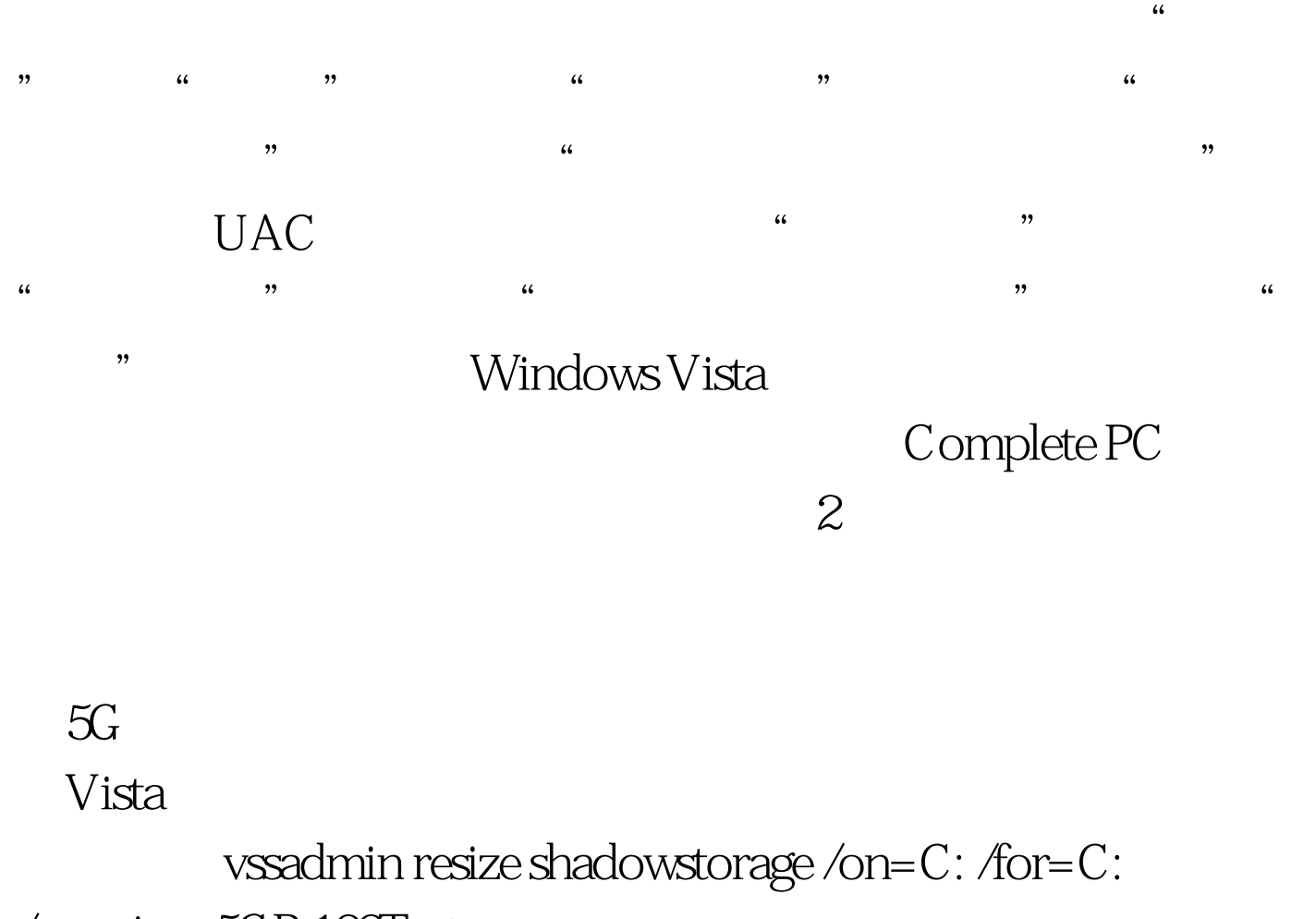

 $/maxis$ ze= $5GB$  100Test

www.100test.com